## **EventBus**

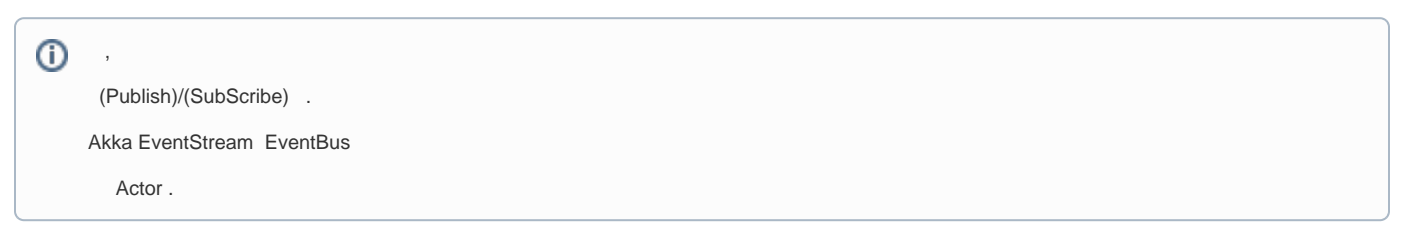

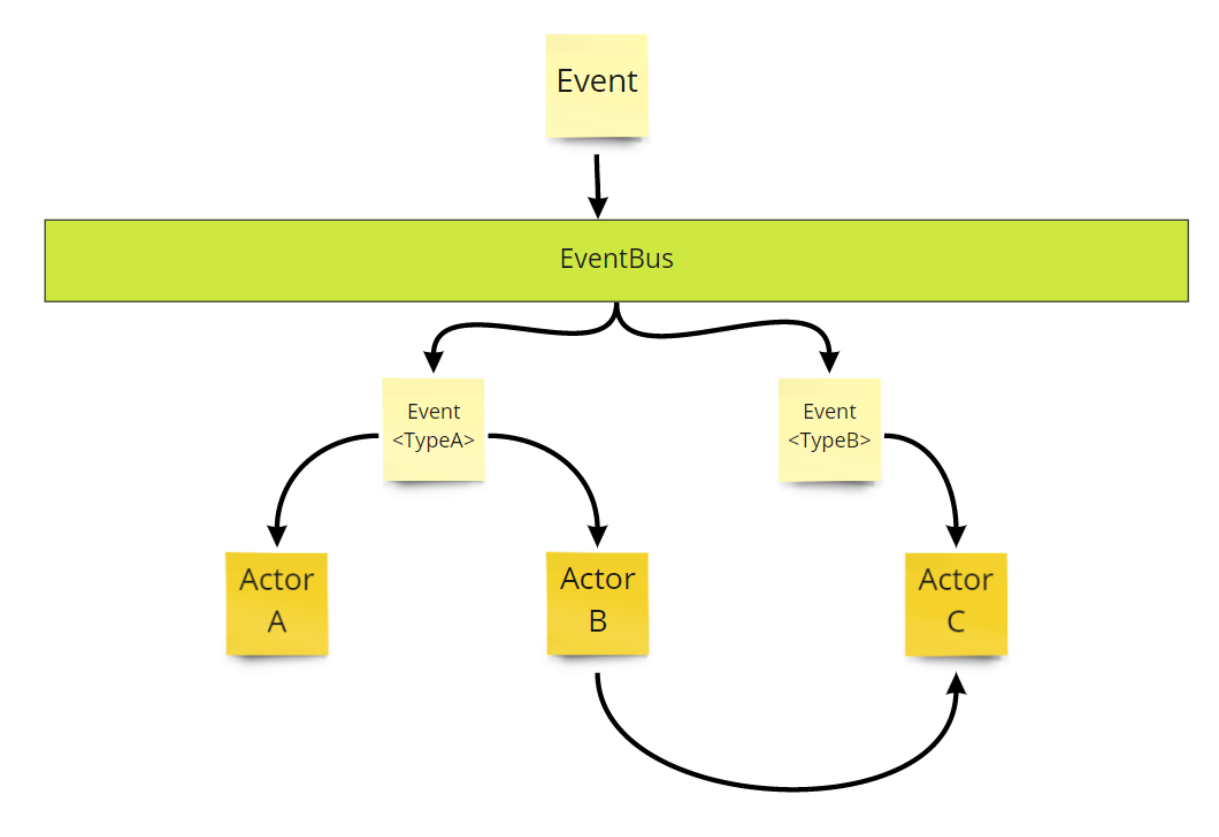

- ActorA ActorB TypeA .
- ActorC TypeB .
- ActorB TypeA ActorC .

Actor , Reply .

Flow, .

- TypeA,TypeB 1 .
- ActorA TypeA 1 .
- ActorB TypeA 1 .
- ActorC TypeB,TypA 1 .

```
 [Theory(DisplayName = " ")]
         [InlineData(1)]
         public void Test1(int testCount)
\left\{ \begin{array}{ccc} 1 & 1 & 1 \\ 1 & 1 & 1 \end{array} \right\} var actorA = Sys.ActorOf(Props.Create(() => new ActorA(probeA)));
            var actorB = Sys.ActorOf(Props.Create(() => new ActorB(probeB)));
             var actorC = Sys.ActorOf(Props.Create(() => new ActorC(probeC)));
             // Link ActorB to ActorC
             actorB.Tell(actorC);
             //Subscribe
             Sys.EventStream.Subscribe(actorA, typeof(TypeA));
             Sys.EventStream.Subscribe(actorB, typeof(TypeA));
             Sys.EventStream.Subscribe(actorC, typeof(TypeB));
             //Publish
             Sys.EventStream.Publish(new TypeA() { Text = "TypeA_Message" } );
             Sys.EventStream.Publish(new TypeB() { Text = "TypeB_Message" });
             //UnitTest
             probeA.ExpectMsg<TypeA>(TimeSpan.FromSeconds(1));
             probeB.ExpectMsg<TypeA>(TimeSpan.FromSeconds(1));
             probeC.ExpectMsg<TypeB>(TimeSpan.FromSeconds(1));
             probeC.ExpectMsg<TypeA>(TimeSpan.FromSeconds(1));
         }
```
## git :<https://github.com/psmon/AkkaDotModule/blob/master/TestAkkaDotModule/TestActors/EventBusTest.cs>

```
using Akka.Actor;
using Akka.Event;
using Akka.TestKit;
using AkkaNetCoreTest;
using System;
using Xunit;
using Xunit.Abstractions;
namespace TestAkkaDotModule.TestActors
{
     // https://getakka.net/articles/utilities/event-bus.html
     public class TypeA
     {
         public string Text { get; set; } 
     }
    public class TypeB
     {
        public string Text { get; set; }
     }
     public class ActorA : ReceiveActor
    \left\{ \right. private readonly ILoggingAdapter logger = Context.GetLogger();
         protected IActorRef probe;
         public ActorA(IActorRef _probe)
         {
             probe = _probe;
```

```
 ReceiveAsync<TypeA>(async message =>
\{ logger.Debug($"InMessage:{message.Text}");
                 probe.Tell(message);
             });
        }
    }
    public class ActorB : ReceiveActor
    {
        private readonly ILoggingAdapter logger = Context.GetLogger();
        protected IActorRef probe;
        protected IActorRef reply;
        public ActorB(IActorRef _probe)
         {
             probe = _probe;
             ReceiveAsync<TypeA>(async message =>
\{ logger.Debug($"InMessage:{message.Text}");
                 if(probe!=null) probe.Tell(message);
                 if(reply!=null) reply.Tell(message);
             });
             ReceiveAsync<IActorRef>(async actorRef =>
\{ reply = actorRef;
             });
        }
    }
    public class ActorC : ReceiveActor
     {
        private readonly ILoggingAdapter logger = Context.GetLogger();
        protected IActorRef probe;
        public ActorC(IActorRef _probe)
\left\{ \begin{array}{ccc} 1 & 1 & 1 \\ 1 & 1 & 1 \end{array} \right\} probe = _probe;
             ReceiveAsync<TypeA>(async message =>
\{ logger.Debug($"InMessage:{message.Text}");
                 probe.Tell(message);
             });
             ReceiveAsync<TypeB>(async message =>
\{ logger.Debug($"InMessage:{message.Text}");
                 probe.Tell(message);
             });
         }
    }
    public class EventBusTest : TestKitXunit
     {
        protected TestProbe probeA;
```

```
 protected TestProbe probeB;
         protected TestProbe probeC;
         public EventBusTest(ITestOutputHelper output) : base(output)
         {
             Setup();
         }
         public void Setup()
         {
             probeA = this.CreateTestProbe("probeA");
             probeB = this.CreateTestProbe("probeB");
             probeC = this.CreateTestProbe("probeC");
         }
         [Theory(DisplayName = " ")]
         [InlineData(1)]
         public void Test1(int testCount)
\left\{ \begin{array}{ccc} 1 & 1 & 1 \\ 1 & 1 & 1 \end{array} \right\} var actorA = Sys.ActorOf(Props.Create(() => new ActorA(probeA)));
             var actorB = Sys.ActorOf(Props.Create(() => new ActorB(probeB)));
             var actorC = Sys.ActorOf(Props.Create(() => new ActorC(probeC)));
             // Link ActorB to ActorC
             actorB.Tell(actorC);
             //Subscribe
             Sys.EventStream.Subscribe(actorA, typeof(TypeA));
             Sys.EventStream.Subscribe(actorB, typeof(TypeA));
             Sys.EventStream.Subscribe(actorC, typeof(TypeB));
             //Publish
             Sys.EventStream.Publish(new TypeA() { Text = "TypeA_Message" } );
             Sys.EventStream.Publish(new TypeB() { Text = "TypeB_Message" });
             //UnitTest
             probeA.ExpectMsg<TypeA>(TimeSpan.FromSeconds(1));
             probeB.ExpectMsg<TypeA>(TimeSpan.FromSeconds(1));
             probeC.ExpectMsg<TypeB>(TimeSpan.FromSeconds(1));
             probeC.ExpectMsg<TypeA>(TimeSpan.FromSeconds(1));
         }
```
<https://getakka.net/articles/utilities/event-bus.html> -

<https://jhleed.tistory.com/163> -

}

}

: